## **Rozwiązanie dynamiki ramy MES**

Rozwiążemy dynamikę ramy pokazanej na Rys.1.

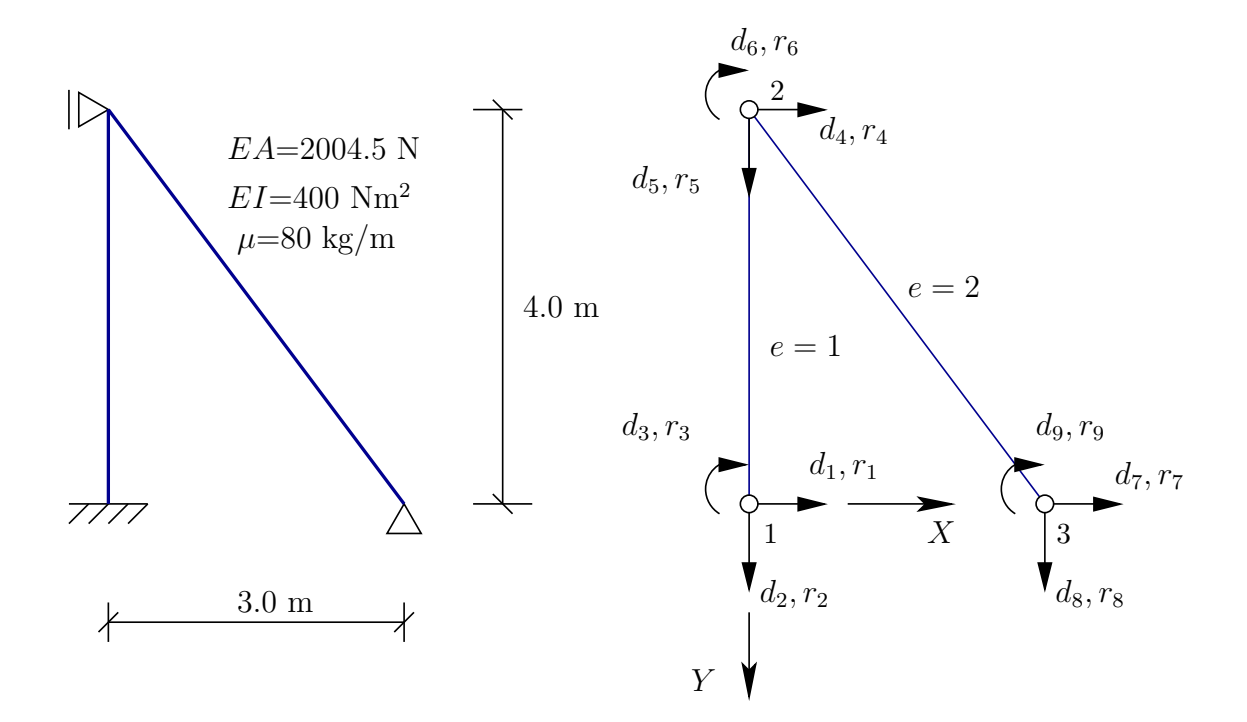

Rysunek 1: Rama i jej model skończenie elementowy

**1. Obliczenie macierzy sztywności.** Korzystając ze wzoru na macierz sztywności elementu ramowego:

$$
\bar{\mathbf{K}}^{e} = \begin{bmatrix}\n\frac{EA}{l} & 0 & 0 & -\frac{EA}{l} & 0 & 0 \\
0 & \frac{12EI}{l^3} & \frac{6EI}{l^2} & 0 & -\frac{12EI}{l^3} & \frac{6EI}{l^2} \\
0 & \frac{6EI}{l^2} & \frac{4EI}{l} & 0 & -\frac{6EI}{l^2} & \frac{2EI}{l} \\
-\frac{EA}{l} & 0 & 0 & \frac{EA}{l} & 0 & 0 \\
0 & -\frac{12EI}{l^3} & -\frac{6EI}{l^2} & 0 & \frac{12EI}{l^3} & -\frac{6EI}{l^2} \\
0 & \frac{6EI}{l^2} & \frac{2EI}{l} & 0 & -\frac{6EI}{l^2} & \frac{4EI}{l}\n\end{bmatrix}
$$
\n(1)

oraz ze wzoru na macierz transformacji:

$$
\mathbf{T}^{e} = \begin{bmatrix} \cos(\alpha^{e}) & \sin(\alpha^{e}) & 0 & 0 & 0 & 0 \\ -\sin(\alpha^{e}) & \cos(\alpha^{e}) & 0 & 0 & 0 & 0 \\ 0 & 0 & 1 & 0 & 0 & 0 \\ 0 & 0 & 0 & \cos(\alpha^{e}) & \sin(\alpha^{e}) & 0 \\ 0 & 0 & 0 & -\sin(\alpha^{e}) & \cos(\alpha^{e}) & 0 \\ 0 & 0 & 0 & 0 & 0 & 1 \end{bmatrix}, \qquad (2)
$$

i wykorzystując prawo transformacji

$$
\mathbf{K}^e = (\mathbf{T}^e)^{\mathrm{T}} \bar{\mathbf{K}}^e \mathbf{T}^e \tag{3}
$$

obliczamy macierze dla elementów.

**Element 1**  $\alpha^1 = 270^\circ, l^1 = 4 \text{ m}$ 

Macierz sztywności

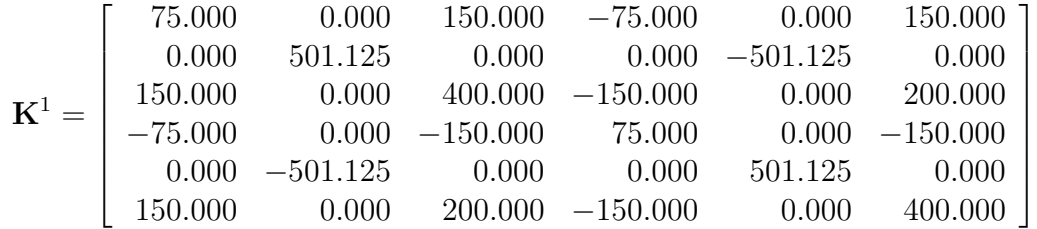

## **Element 2**  $\alpha^2 = 53.13^\circ, l^2 = 5 \text{ m}$

Macierz sztywności

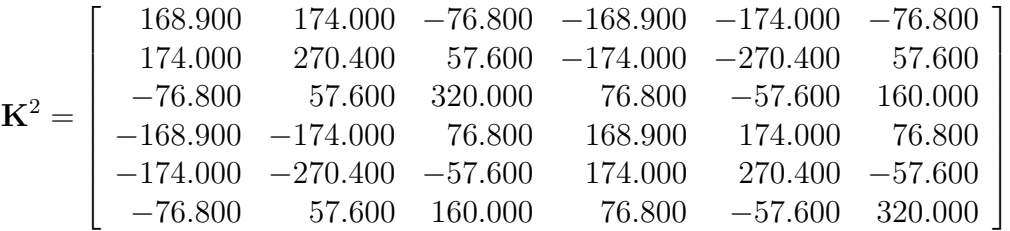

**2. Agregacja.** Globalną macierz **K** budujemy wykorzystując tablicę topologii oraz warunki ciągłości przemieszczeń uogólnionych w węzłach.

| $U_1^1 = d_1$       | $U_2^1 = U_1^2 = d_4$             | $U_2^2 = d_7$       |
|---------------------|-----------------------------------|---------------------|
| $W_1^1 = d_2$       | $W_2^1 = W_1^2 = d_5$             | $W_2^2 = d_8$       |
| $\varphi_1^1 = d_3$ | $\varphi_2^1 = \varphi_1^2 = d_6$ | $\varphi_2^2 = d_9$ |

gdzie  $U_i^e$ ,  $W_i^e$ ,  $e, i = 1, 2$  są przemieszczeniami elementów w globalnym układzie współrzędnych, a  $\varphi_i^e$ kątami ugięcia. W rezultacie otrzymamy macierz sztywności w postaci

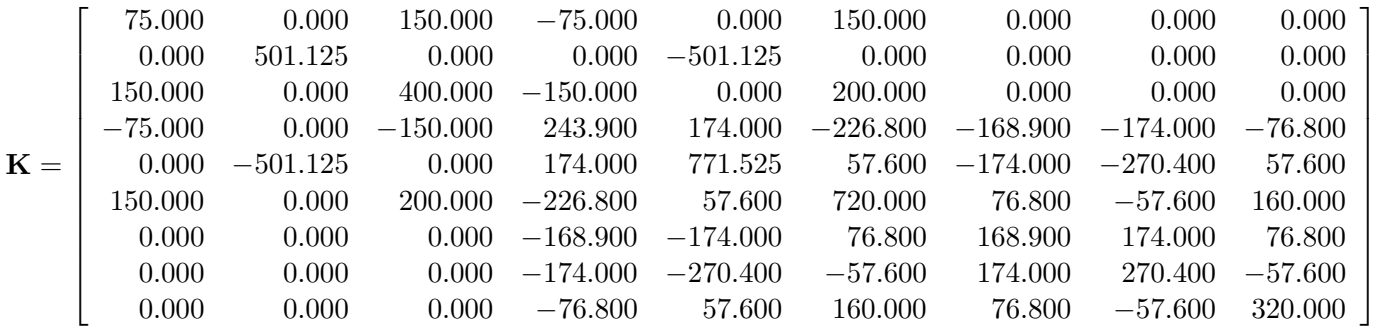

## **3. Obliczenie macierzy bezwładności dla elementów.**

Wzór na macierz bezwładności dla elementu ramowego jest w postaci

$$
\overline{\mathbf{M}}^{e} = \frac{\mu l}{420} \begin{bmatrix} 140 & 0 & 0 & 70 & 0 & 0 \\ 0 & 156 & 22l & 0 & 54 & -13l \\ 0 & 22l & 4l^{2} & 0 & 13l & -3l^{2} \\ 70 & 0 & 0 & 140 & 0 & 0 \\ 0 & 54 & 13l & 0 & 156 & -22l \\ 0 & -13l & -3l^{2} & 0 & -22l & 4l^{2} \end{bmatrix}^{e}
$$
(4)

gdzie *µ* masa elementu na jednostkę długości.

Znając macierze transformacji wyliczamy macierze dla elementów.

**Element 1**  $\mu^1 = 25 \text{ kg/m}, l^1 = 4 \text{ m}$ 

$$
\mathbf{M}^{1} = (\mathbf{T}^{1})^{T} \overline{\mathbf{M}}^{1} \mathbf{T}^{1} = \begin{bmatrix} 118.857 & 0.000 & -67.048 & 41.143 & 0.000 & 39.619 \\ 0.000 & 106.667 & 0.000 & 0.000 & 53.333 & 0.000 \\ -67.048 & 0.000 & 48.762 & -39.619 & 0.000 & -36.571 \\ 41.143 & 0.000 & -39.619 & 118.857 & 0.000 & 67.048 \\ 0.000 & 53.333 & 0.000 & 0.000 & 106.6667 & 0.0000 \\ 39.619 & 0.000 & -36.571 & 67.048 & 0.000 & 48.762 \end{bmatrix}
$$

**Element 2**  $\mu^2 = 25 \text{ kg/m}, l^2 = 5 \text{ m}$ 

$$
\mathbf{M}^2 = (\mathbf{T}^2)^T \bar{\mathbf{M}}^2 \mathbf{T}^2 = \begin{bmatrix} 143.086 & 7.314 & 83.809 & 56.914 & -7.314 & -49.524 \\ 7.314 & 138.819 & 62.857 & -7.314 & 61.181 & -37.143 \\ 83.809 & 62.857 & 95.238 & 49.524 & 37.143 & -71.429 \\ 56.914 & -7.314 & 49.524 & 143.086 & 7.314 & -83.809 \\ -7.314 & 61.181 & 37.143 & 7.314 & 138.819 & -62.857 \\ -49.524 & -37.143 & -71.429 & -83.809 & -62.857 & 95.238 \end{bmatrix}
$$

## **4. Agregacja macierzy bezwładności.**

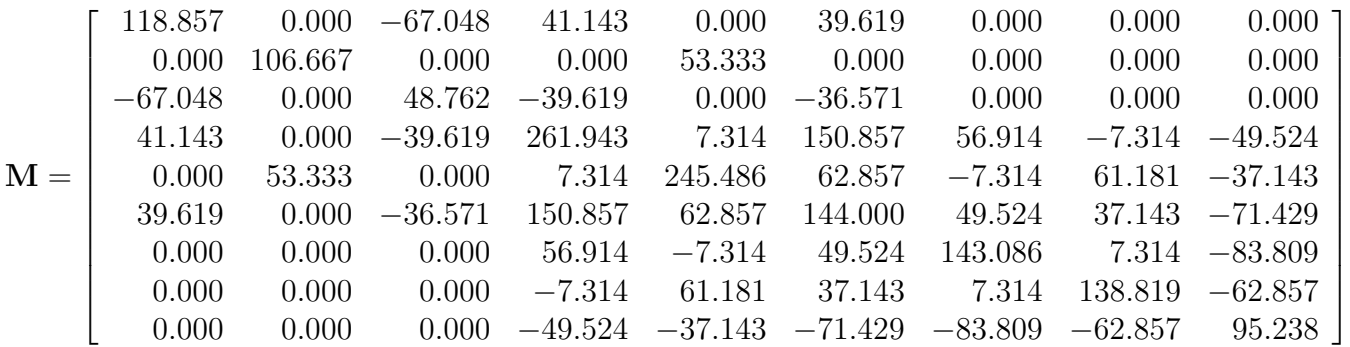

**5. Uwzględnienie podstawowych warunków brzegowych i rozwiązanie problemu własnego.**Uwzględniając warunki brzegowe

$$
d_1 = d_2 = d_3 = d_4 = d_7 = d_8 = 0 \tag{5}
$$

otrzymamy następujący problem własny  $((\mathbf{K} - \omega^2 \mathbf{M}) \mathbf{d}^A = \mathbf{0})$ 

$$
\left( \begin{bmatrix} 771.525 & 57.600 & 57.600 \\ 57.600 & 720.000 & 160.000 \\ 57.600 & 160.000 & 320.000 \end{bmatrix} - \omega^2 \begin{bmatrix} 245.486 & 62.857 & -37.143 \\ 62.857 & 144.000 & -71.429 \\ -37.143 & -71.429 & 95.238 \end{bmatrix} \right) \mathbf{d}^A = \mathbf{0} \tag{6}
$$

Wartość własną obliczymy z wyznacznika (przedstawiam jeden ze sposobów rozwiązywania problemu własnego)

$$
\left| \left( \left[ \begin{array}{cccc} 771.525 & 57.600 & 57.600 \\ 57.600 & 720.000 & 160.000 \\ 57.600 & 160.000 & 320.000 \end{array} \right] - \omega^2 \left[ \begin{array}{cccc} 245.486 & 62.857 & -37.143 \\ 62.857 & 144.000 & -71.429 \\ -37.143 & -71.429 & 95.238 \end{array} \right] \right) \right| = 0
$$

co prowadzi do równania charakterystycznego problemu w postaci

$$
\left|\begin{array}{cccc} 771.525 & 57.600 & 57.600 \\ 57.600 & 160.000 & 320.000 \\ 57.600 & 160.000 & 320.000 \\ -\left(\begin{array}{cccc} 771.525 & 57.600 & -37.143 \\ 57.600 & 720.000 & -71.429 \\ 57.600 & 160.000 & 95.238 \\ 57.600 & 144.000 & 95.238 \end{array}\right| + \left|\begin{array}{cccc} 771.525 & 62.857 & 57.600 \\ 57.600 & -71.429 & 320.000 \\ 57.600 & -71.429 & 320.000 \\ 57.600 & 144.000 & -71.429 \\ 57.600 & -71.429 & 95.238 \end{array}\right| + \left|\begin{array}{cccc} 245.486 & 57.600 & 57.600 \\ 62.857 & 720.000 & 160.000 \\ -37.143 & 160.000 & 320.000 \\ 62.857 & 144.000 & 160.000 \\ -37.143 & -71.429 & 320.000 \end{array}\right|\right) \omega^4 - \left|\begin{array}{cccc} 245.486 & 57.600 & 57.600 \\ 62.857 & 720.000 & -71.429 \\ -37.143 & 160.000 & 95.238 \\ -37.143 & -71.429 & 320.000 \end{array}\right|\right) \omega^4 - \left|\begin{array}{cccc} 245.486 & 62.857 & 57.600 \\ 62.857 & 144.000 & 160.000 \\ -37.143 & -71.429 & 320.000 \end{array}\right| \omega^4 - \left|\begin{array}{cccc} 245.486 & 57.600 & 57.600 \\ 57.600 & 144.00
$$

co daje

$$
1.5562 \cdot 10^8 - 1.5634 \cdot 10^8 \omega^2 + 3.7111 \cdot 10^7 \omega^4 - 1.8728 \cdot 10^6 \omega^6 = 0
$$

Dla przykładu wyznaczymy jeden najmniejszy pierwiastek równania charakterystycznego, który wynosi *ω*<sub>1</sub> = 1.2128. Po podstawieniu tej wartości do układu równań (6) oraz przy założeniu *d*<sup>A</sup><sub>9</sub> = −1 układ ten przyjmie postać

$$
\begin{bmatrix} 410.457 & -34.852 & 112.231 \ -34.852 & 508.200 & 265.059 \ 112.231 & 265.0593 & 179.921 \end{bmatrix} \begin{bmatrix} d_5^A \\ d_6^A \\ d_9^A = -1 \end{bmatrix} = \mathbf{0}
$$

co daje rozwiązanie  $d_5^A = 0.3196$ ,  $d_6^A = 0.5435$  a wektor własny dla wszystkich stopni swobody wynosi

$$
\mathbf{d}^A = \{0\ 0\ 0\ 0\ 0.3196\ 0.5435\ 0\ 0\ -1\}
$$

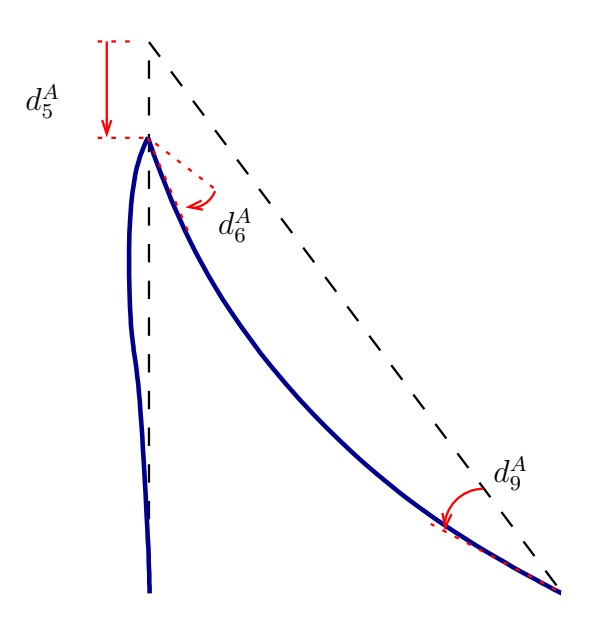

Rysunek 2: Postać drgań własnych dla $\omega_1=1.2128.$